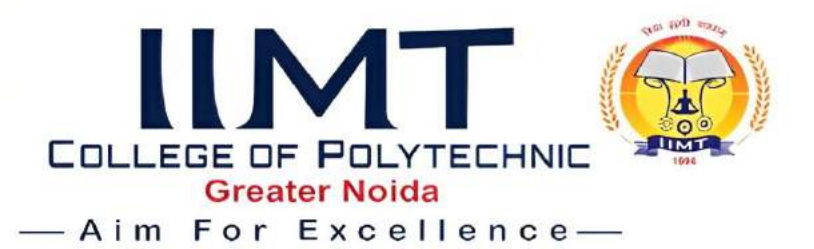

**A Report**

**On**

**One-day workshop on "ETAB"**

**Guest Speaker:**

## Mr. MOHD. KASIF (CORPORATE TRAINER of CETPA)

#### **Workshop coordinator:**

Mr. Vikas Kumar Gautam

(Dy.HOD)

(Department Of Civil Engineering)

**Organized & Managed By:**

**Department of Civil Engineering**  IIMT College of Polytechnic, Greater Noida

**Date**:  $16^{th}$  May, 2022 T i m e : 11:00 AM

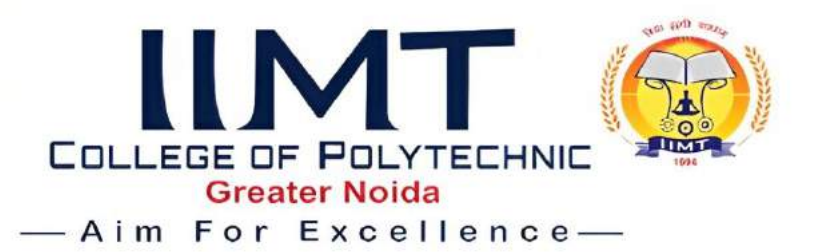

## **Acknowledgement**.

Wear indeed thankful to expert of software ETAB, Mr.Mohd. Kasif who have spared their precious time especially for Students of Civil engineering department and conducted the workshop on ETAB and also thankful to students interest and attend this workshop.

#### **INTRODUCTION:**

Department of Civil engineering from IIMT College of Polytechnic, Greater Noida arrangedOne Day's Workshop on ETAB dated  $16<sup>th</sup>$  May, 2022. Expert of theworkshop,Mr.Mohd. AsifwhoisCORPORATE TRAINER of CETPA.Expertrendered his expertise to all Modules of ETAB on effective use of subjectiveknowledge. More than 60 students from our Diploma  $2<sup>nd</sup>$ ,  $4<sup>th</sup>$ & 6<sup>th</sup> semester Civil students were attending the workshop.

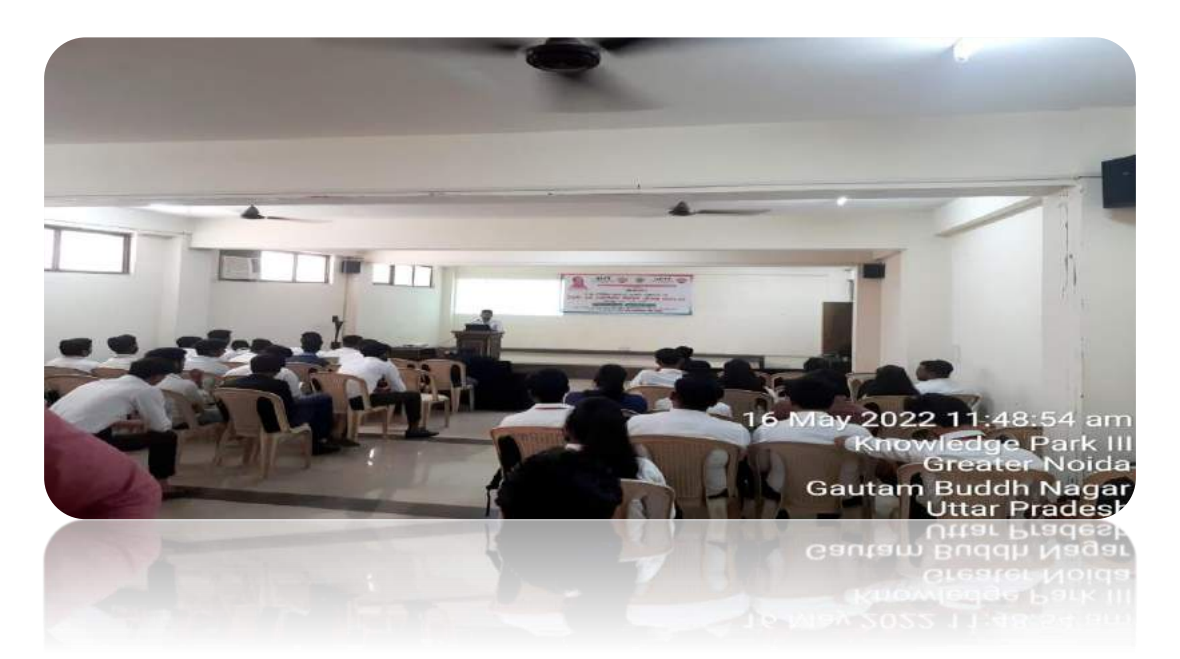

Workshop was started at 11:00 am with normal introductory speech by Mr. Rajiv Ranjan Singh (HOD-CE) and session was hand over to speaker Mr.Mohd.Kasif is well known in educationalist since 5 years and he is willingly in association with so many institutions for creating awareness regarding importance of Drafting, Modeling, Simulation, Analysis and FEA of any Civil part, the development of subjective knowledge.

#### **Some of the topics discussed during Workshop:**

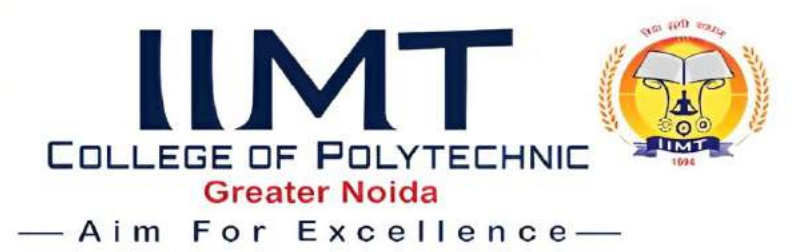

#### **Basic knowledge of ETAB:**

Welcome to the world of ETAB - In this first tutorial you will be learning the very basics of ETAB. This course was designed so that the commands and instructions should work on al most any version of ETAB, although this version was designed specifically for ETAB 2016 and will work with older versions. By the end of this level, you will have the skills to develop basic 3D drawings and print them out to scale.

#### **Basics Commands which we have covered in this workshop and many more**

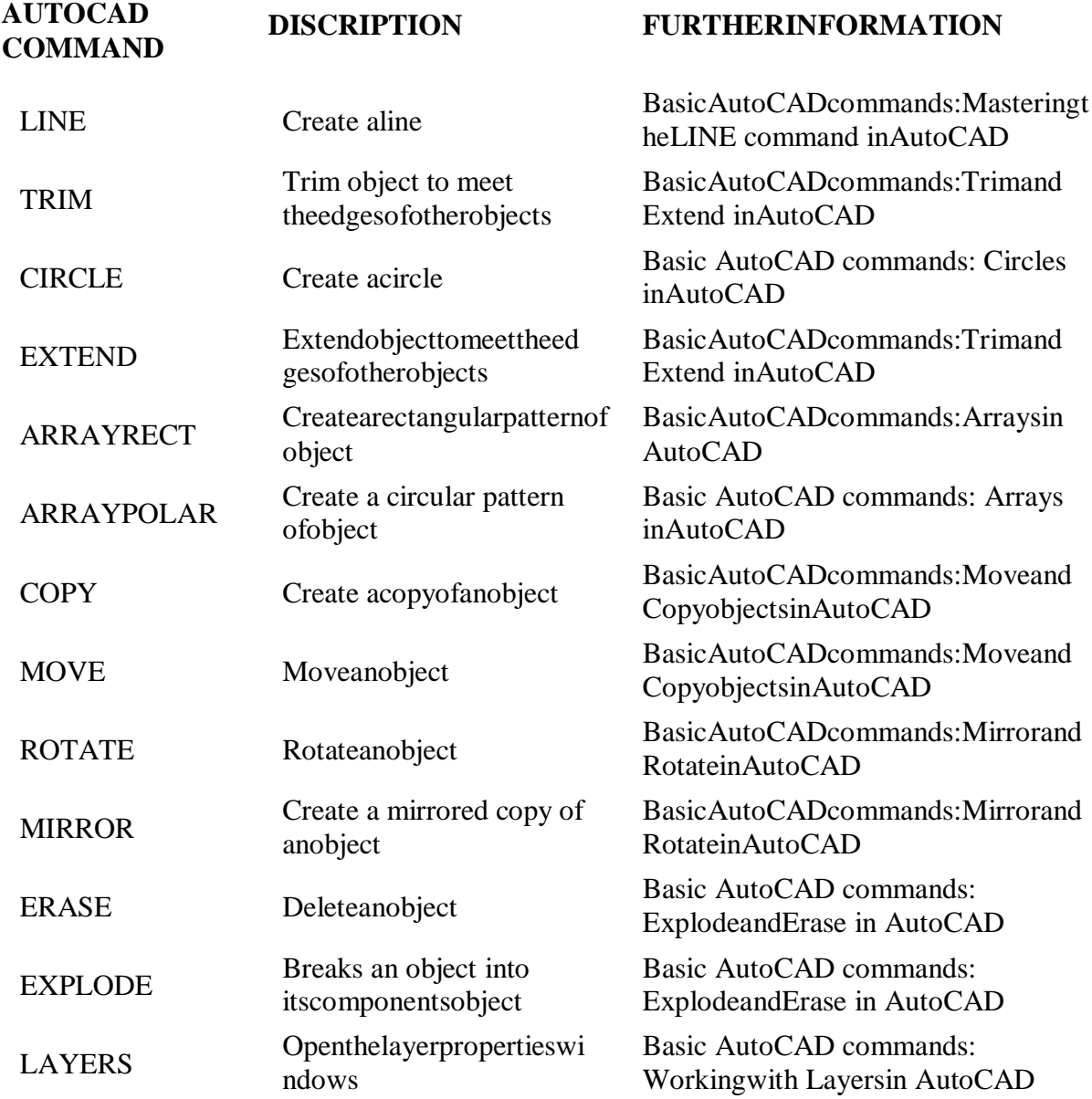

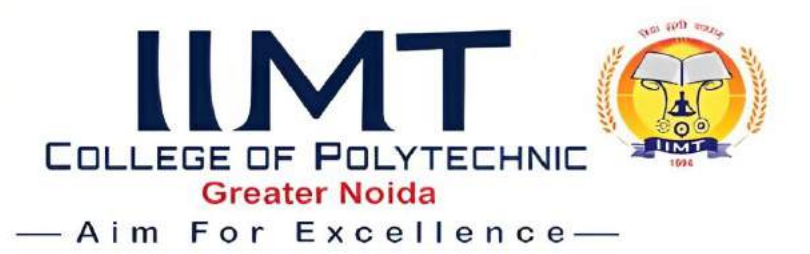

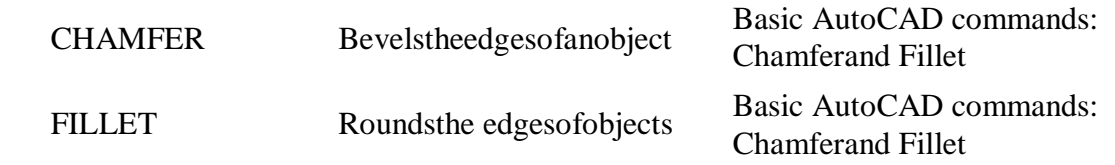

There view of the Workshop that more than 90% students give excellent feedback of the workshop and they are willing to work more and take more interest in this workshop. We will try to give excellent when this kind of workshop will Arrange in college campus.

#### **Industrial Applications:**

This software is popular for 3D-drafting in industrial propose. One of the fastest software for drafting.

#### **Conclusion:**

After completion, this workshop we conclude that student gets more benefits about this workshop and they are more familiar about the software. In market scenario the extra skills are require for getting good job so that software knowledge is most important factor of industry. We are very thankful tour Head of Department for such giving a good support as well as we are also thankful to our director sir that he was continuously guiding and supporting to us We are also thankful the people who gives direct and indirect support to make successful workshop. The students are very enthusiastic to learn the software and they are ready to do more study in this kind of workshop.

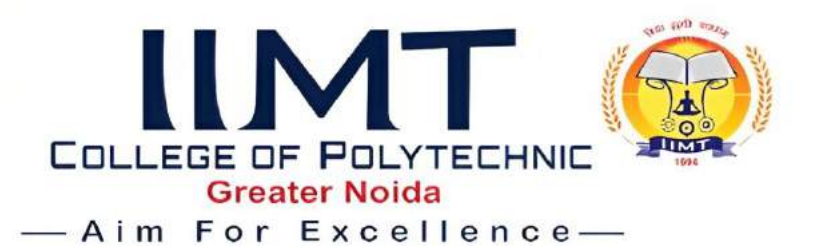

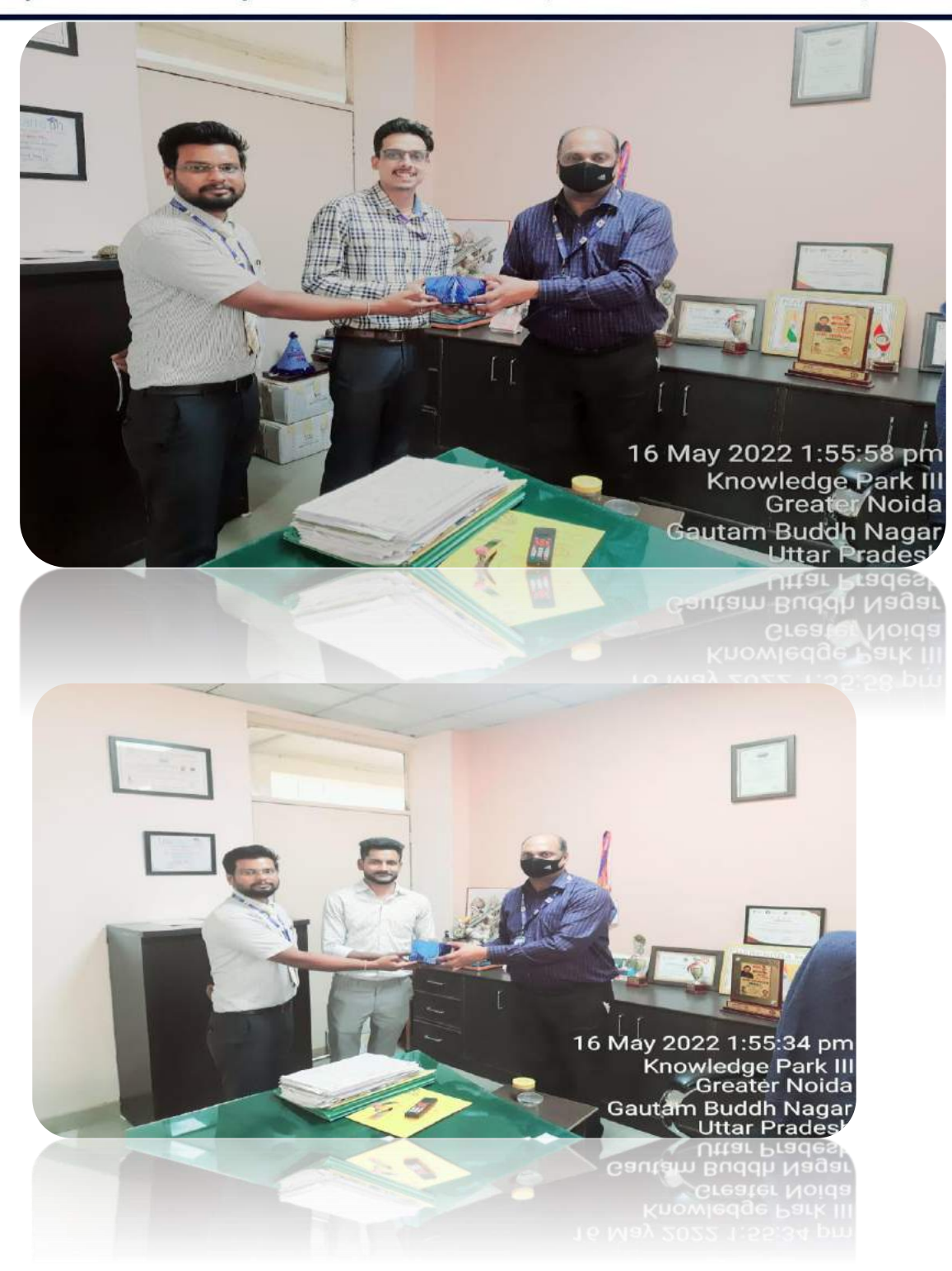

## **THANK YOU**

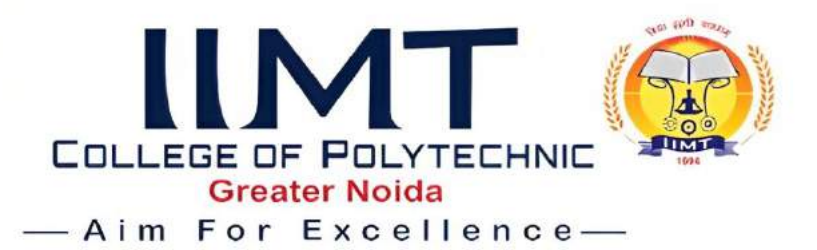

## **Department of Civil Engineering workshop on 'AutoCAD & Staad Pro'**

Workshop on **'AutoCAD & Staad Pro'** was organized by civil Engineering department on 12, April'2023 at Visvesvaraya Hall of IIMT College of Polytechnic, Greater Noida. The speaker of the workshop was **Mr. Rupesh Kumar Jha, Managing Director, Educaed Designs Pvt. Ltd.** The Aim of the Workshop was as give the basic knowledge of design software to the students. This workshop was focused for to make expert in design to get best job placement by the student through this program. Now a day's designing software program is demanding in market.

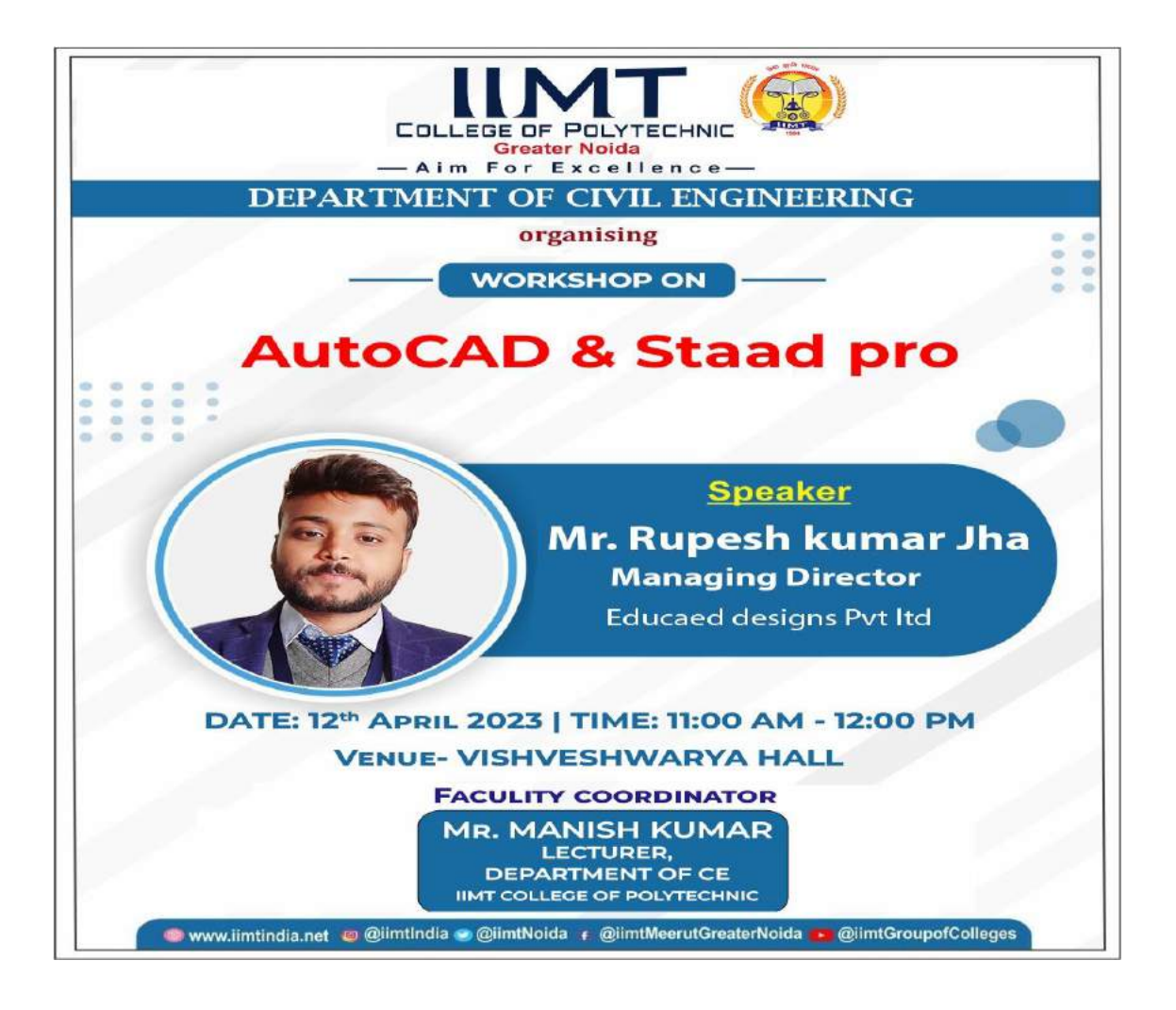

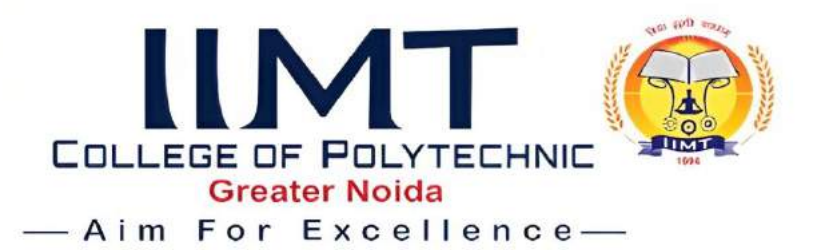

#### **ABOUT THE SPEAKERS**

**Mr. Rupesh Kumar Jha Managing Director Educaed Designs Pvt. Ltd.** 

Educaed Designs Private Limited is an unlisted private company incorporated on 05 September, 2019. It is classified as a private limited company and is located in Gautam Buddha Nagar, Uttar Pradesh. Its authorized share capital is INR 1.00 lac and the total paidup capital is INR 10,000.00.

The current status of Educaed Designs Private Limited is - Active.

The last reported AGM (Annual General Meeting) of Educaed Designs Private Limited, per our records, was held on 30 November, 2021.

Educaed Designs Private Limited has two directors - [Durgesh Kumar Jha](https://www.tofler.in/durgesh-kumar-jha/director/08555133) and [Rupesh Kumar](https://www.tofler.in/rupesh-kumar-jha/director/08555134)  [Jha.](https://www.tofler.in/rupesh-kumar-jha/director/08555134)

The Corporate Identification Number (CIN) of Educaed Designs Private Limited is U93000UP2019PTC120892. The registered office of Educaed Designs Private Limited is at A-215, BETA-1, GREATOR NOIDA, GAUTAM BUDH NAGAR, UTTAR PRADESH, Gautam Buddha Nagar, Uttar Pradesh.

**Attendances of the students – Total 42 students were presented in the session from 2nd year and 3rd year (Branch –CE).**

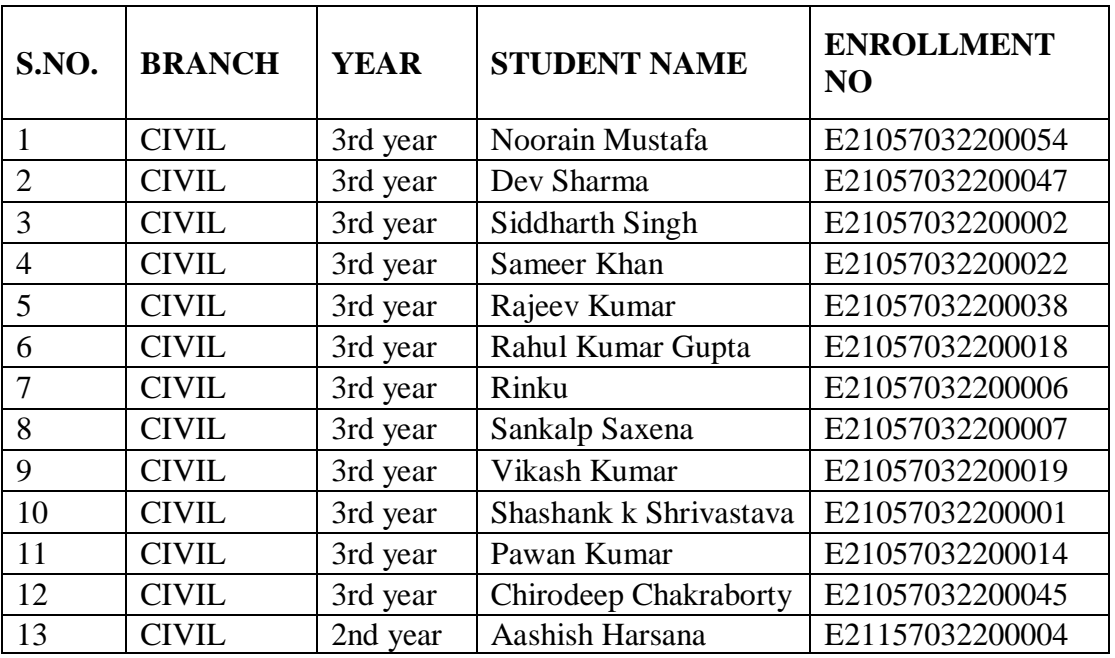

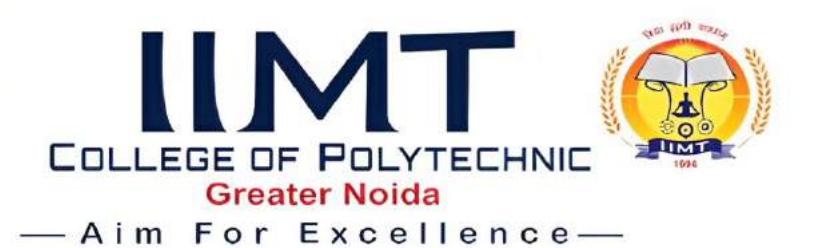

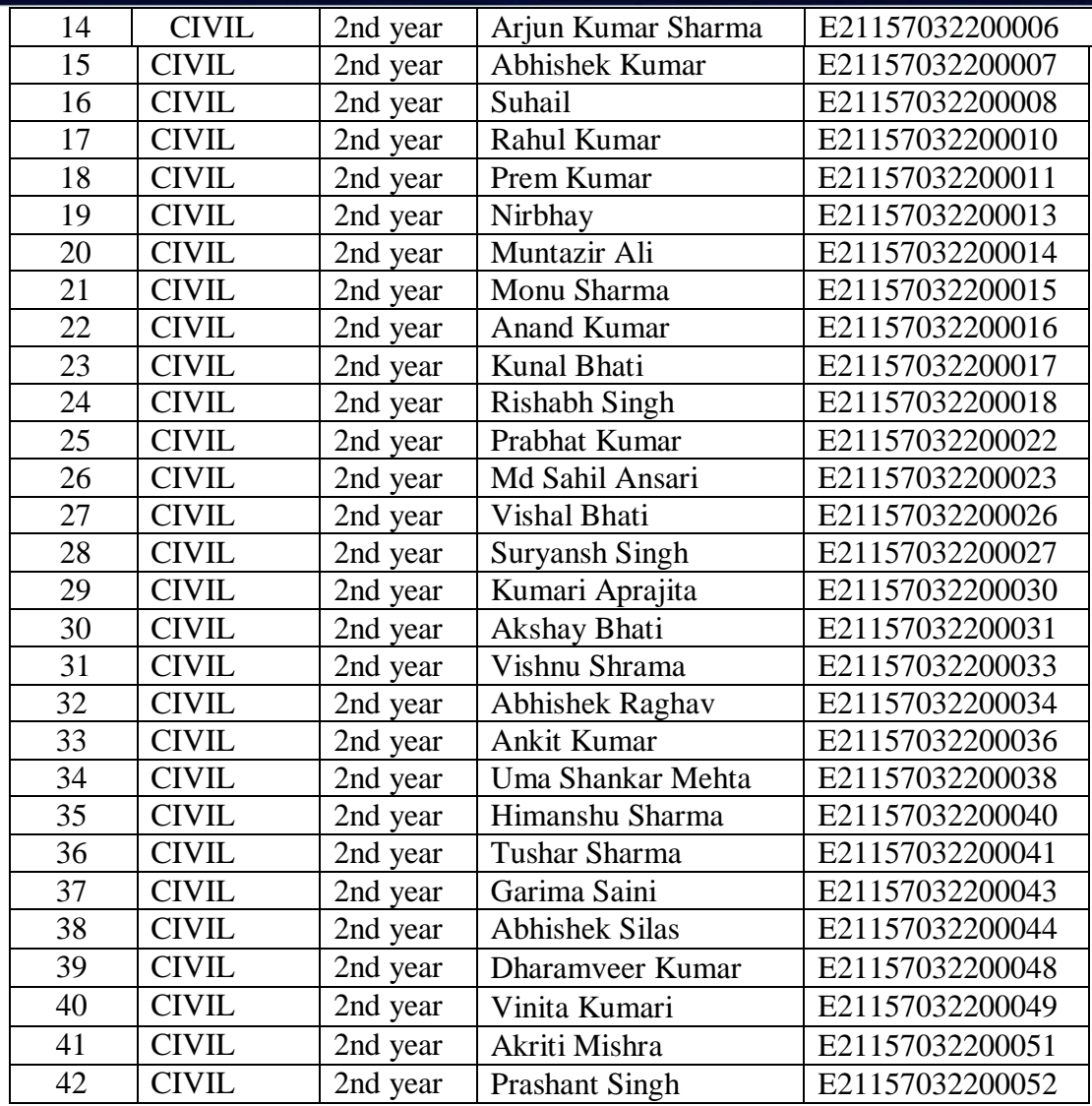

#### **Event Coordinators**

Mr. Manish Kumar (Lecturer CE)

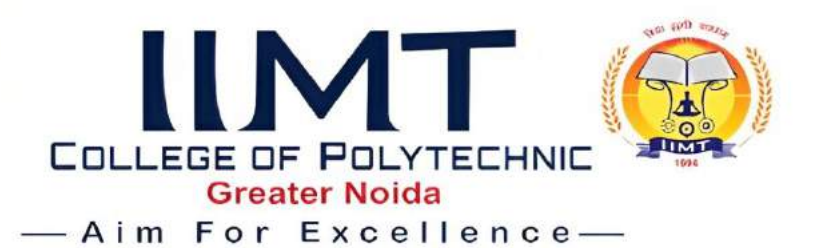

# **PHOTO OF THE EVENT-**

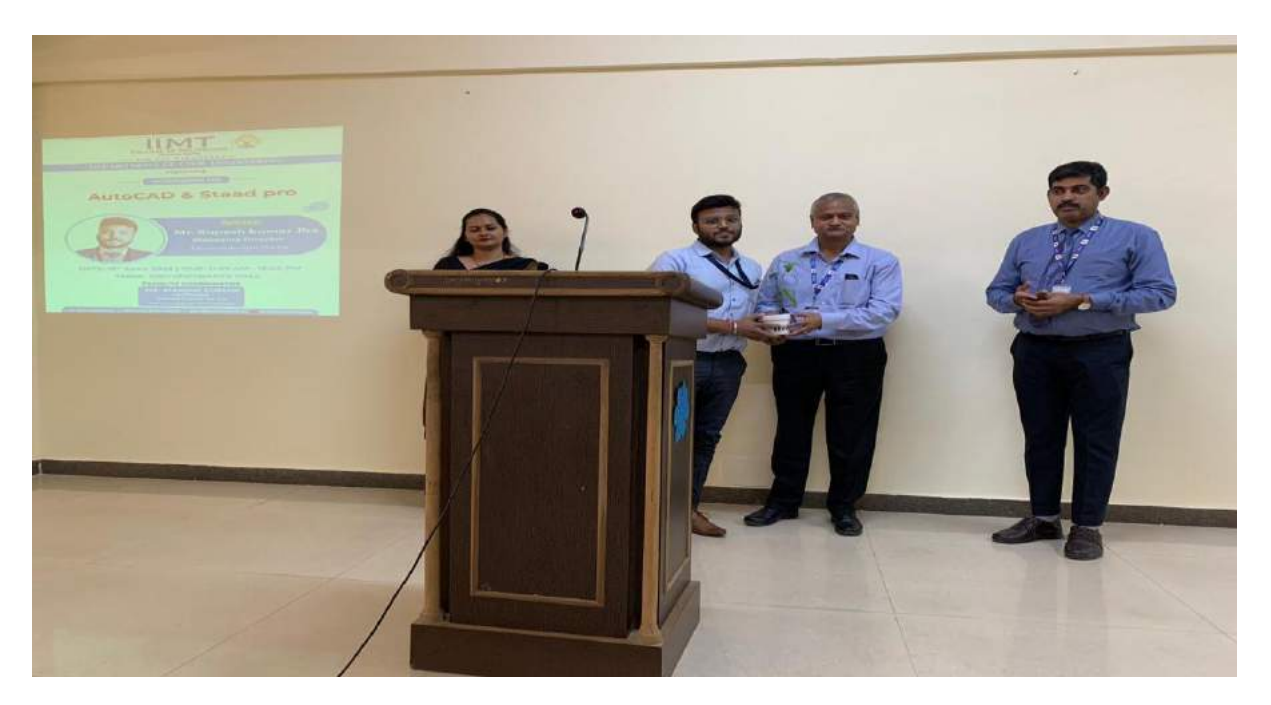

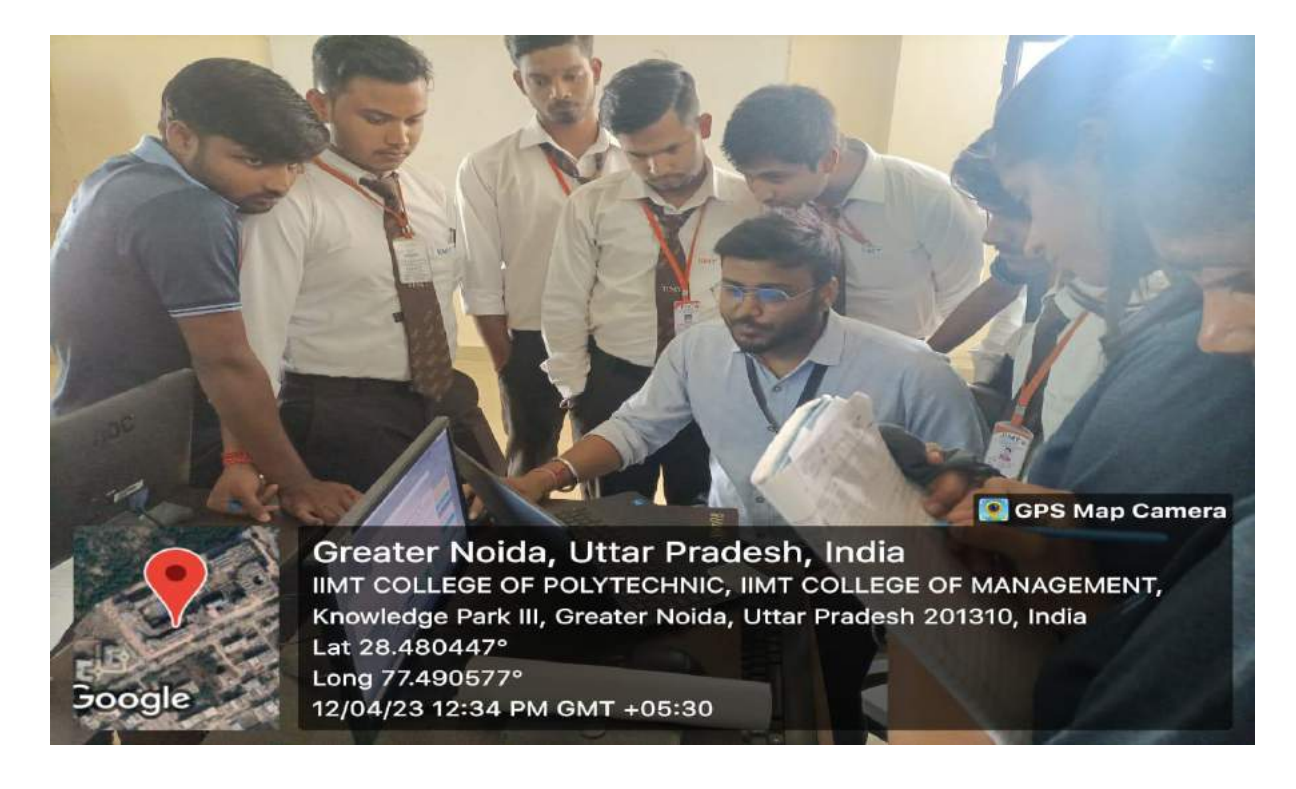

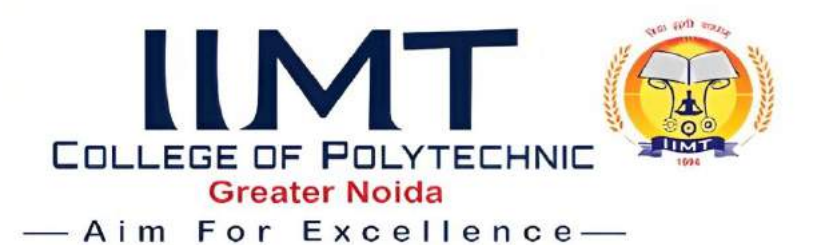

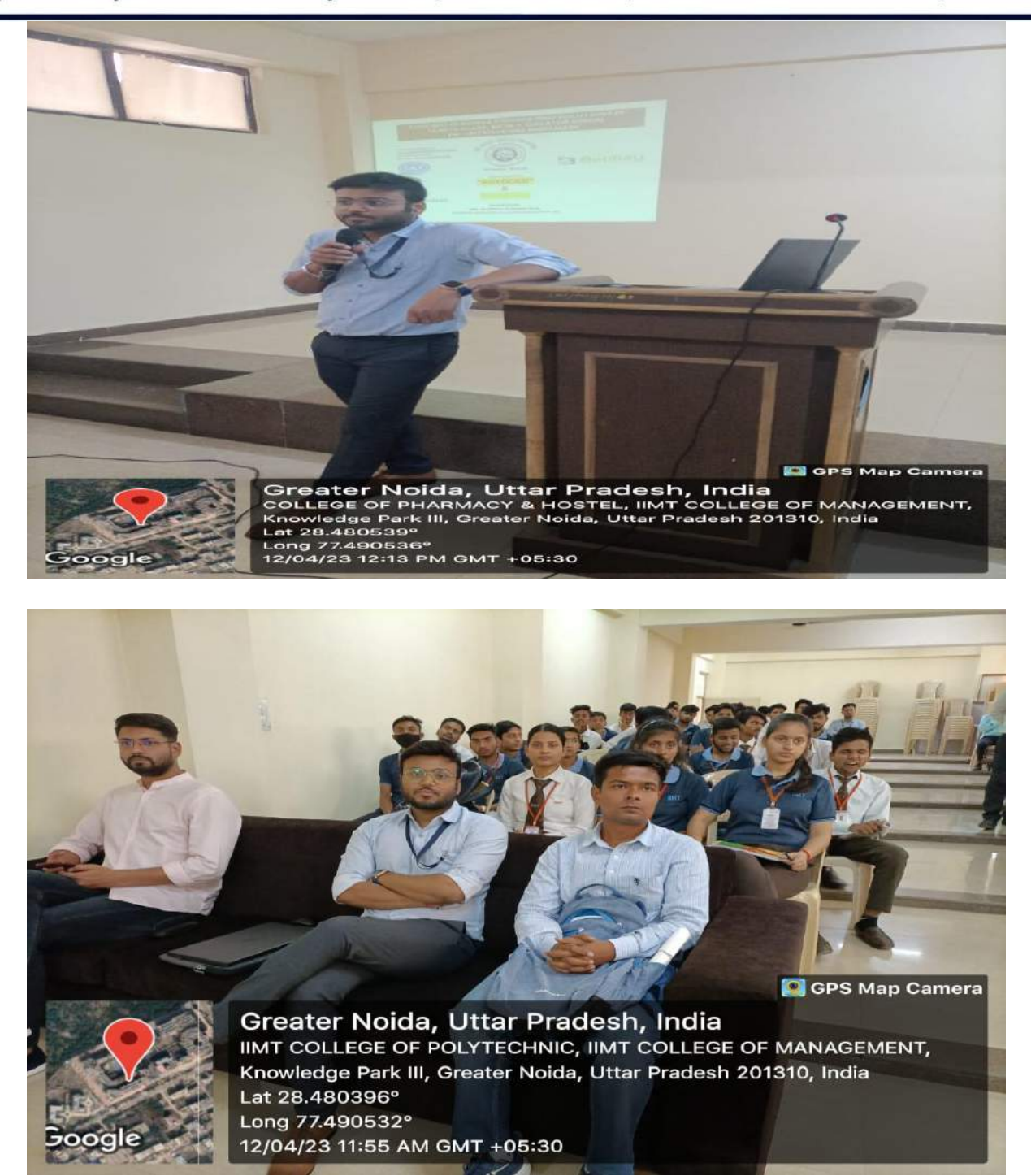

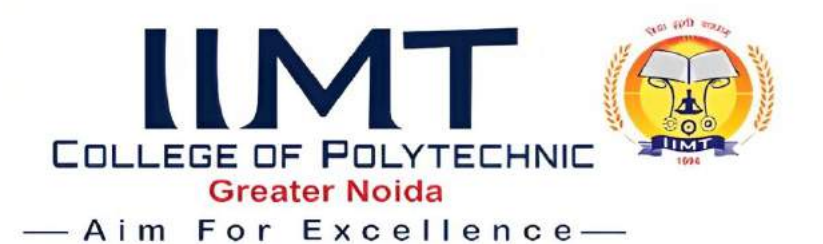

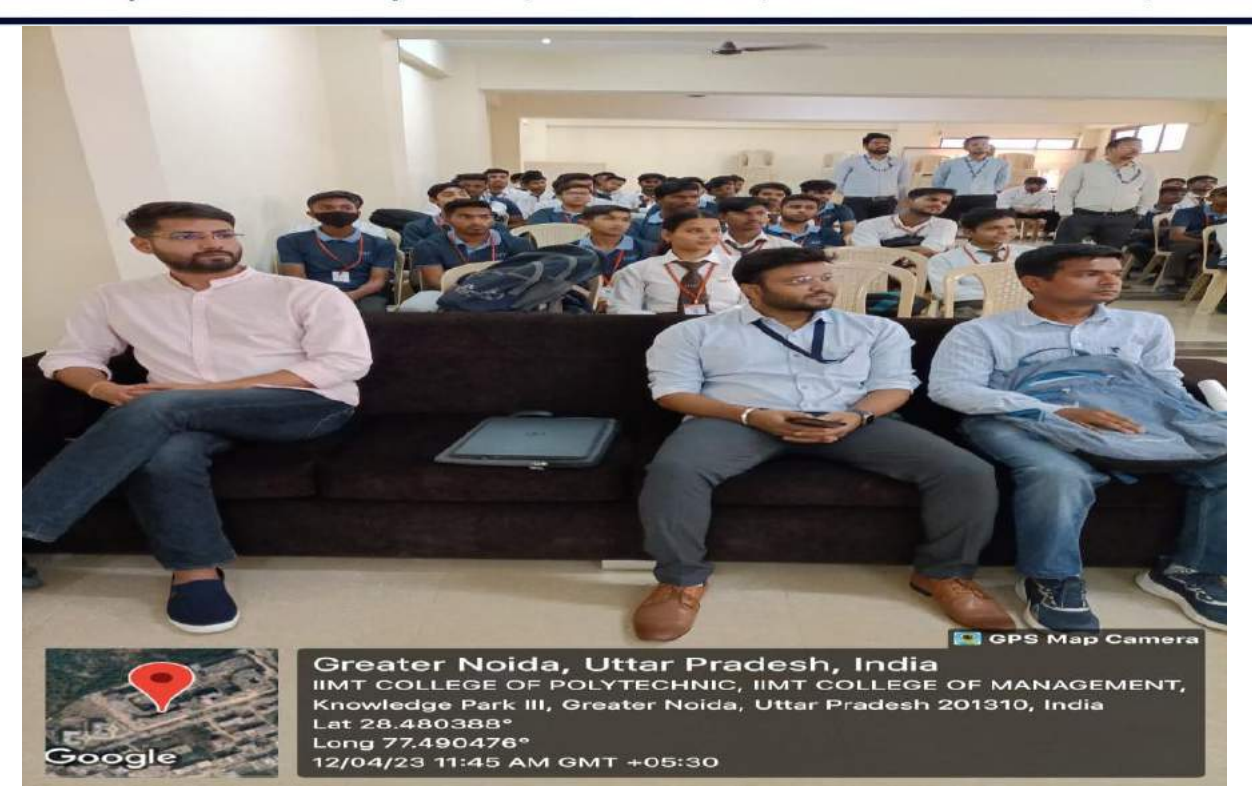

**Report Prepared By Manish Kumar Lecturer (Civil Engg.) IIMT College of Polytechnic Greater Noida** 

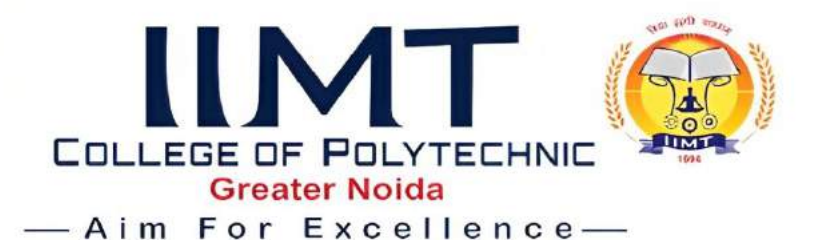

## **GUEST LECTURE REPORT**

**OBJECTIVE: -"Topic: - Know your personality type, an analysis using MBTI**" The topic of the speaker was relevant to know the personality of the person either introvert or extrovert. Speaker was able to explain the topic clearly.

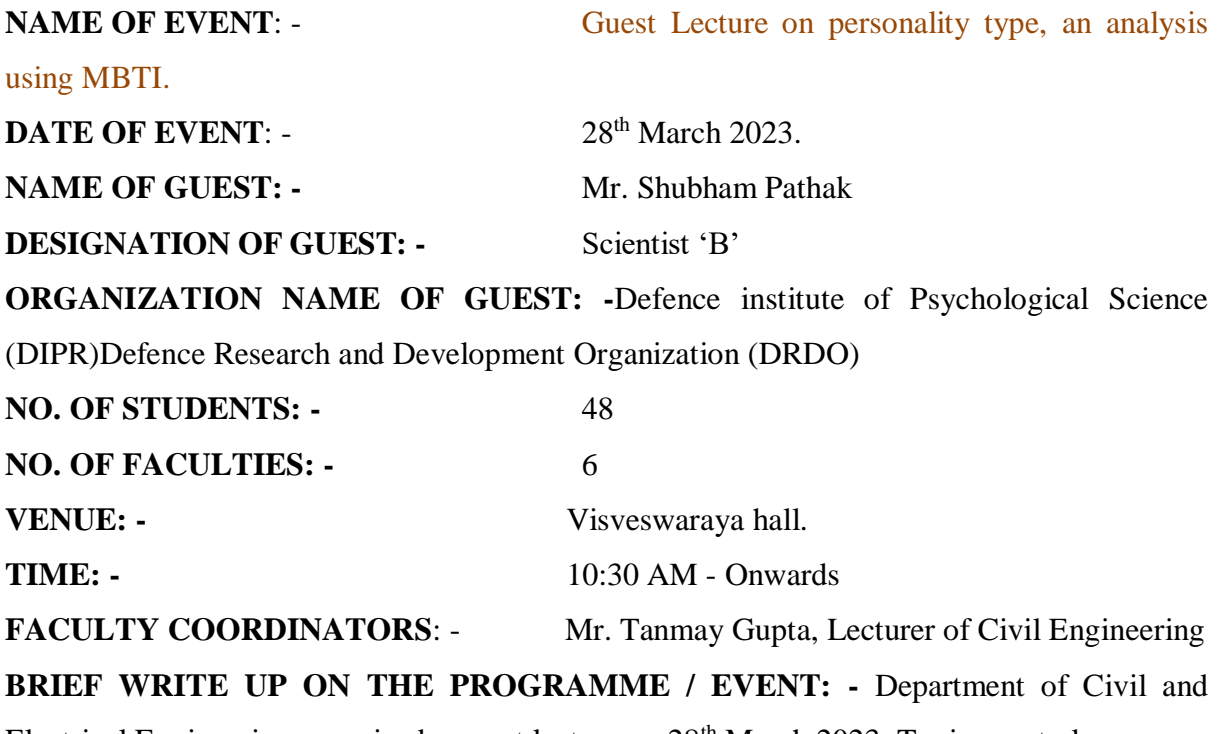

Electrical Engineering organized a guest lecture on 28<sup>th</sup> March 2023. Topic was to know your personality type, an analysis using MBTI. The Resource Person for the event, Mr. Shubham Pathak was from Defence institute of Psychological Science (DIPR), Defence Research and Development Organization (DRDO). Firstly, the speaker was given a brief introduction about Myers- Briggs Type Indicator (MBTI). After that he was taken a test. Test is based on Personality type questions. At the end of event students are able to know their personality either introvert or extrovert.

**LEARNING OUTCOME:** The lecture by the speaker focused on the personality type. The session was highly interactive. The session was beneficial for the  $1<sup>st</sup>$ ,  $2<sup>nd</sup>$  and  $3<sup>rd</sup>$  year students of Department of Electrical Engineering and  $2<sup>nd</sup>$  &  $3<sup>rd</sup>$  Year students of Department of Civil

Plot No. 19-20, Knowledge Park-III, Greater Noida, U.P. - 201306, Ph.: 0120-2475000, Fax No.: 0120-2475001

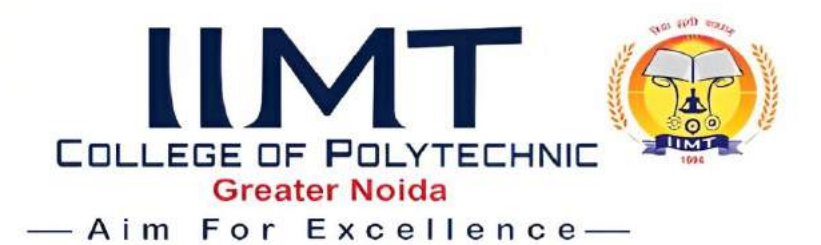

Engineering. At the end of the session's students are able to know their personality either introvert or extrovert.

**FEEDBACK:** After the session's students are improve their personality. Students are happy

to know their personality type, and requested to arrange this kind of sessions.

#### **Glimpse of the Events: -**

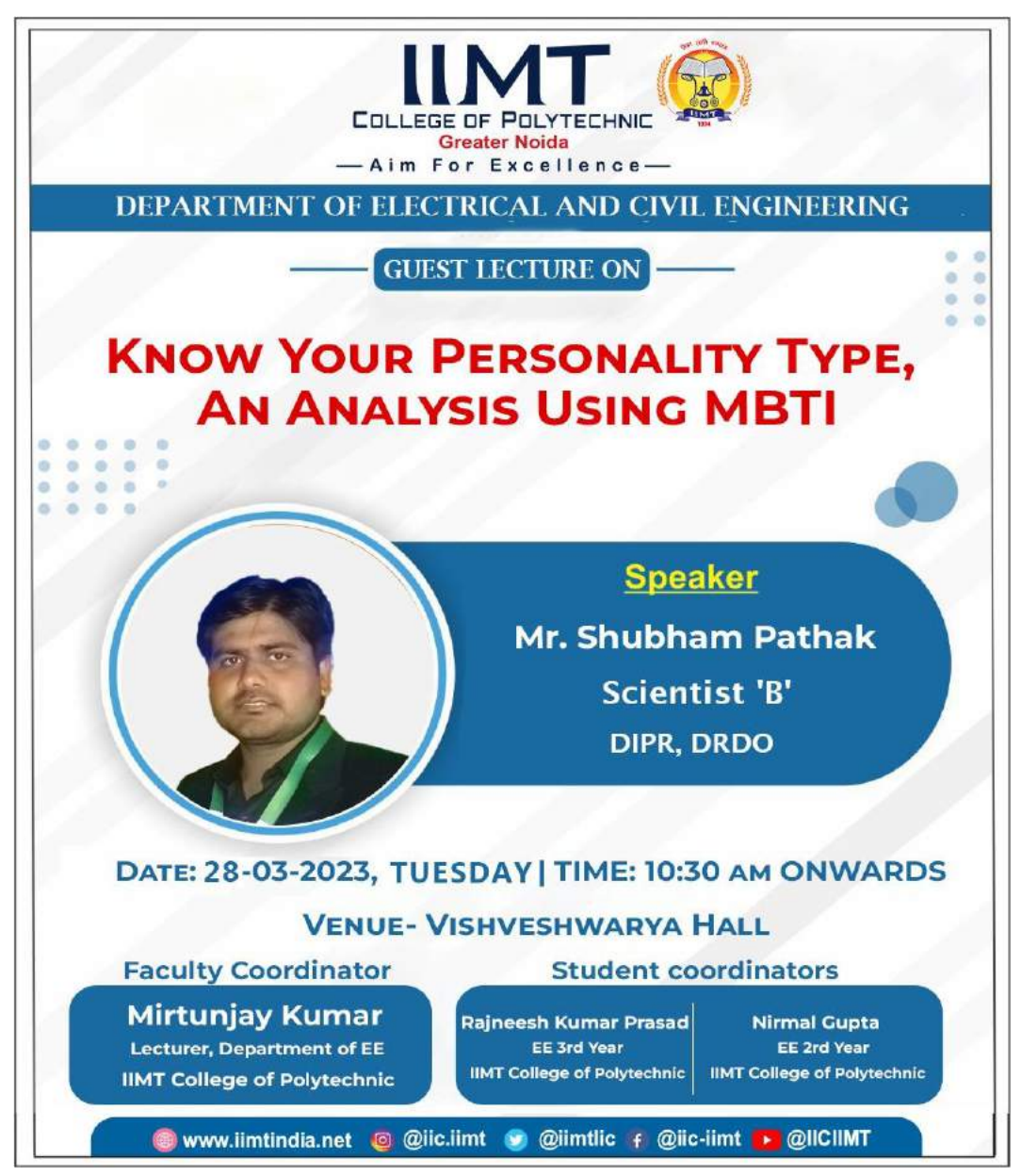

Plot No. 19-20, Knowledge Park-III, Greater Noida, U.P. - 201306, Ph.: 0120-2475000, Fax No.: 0120-2475001

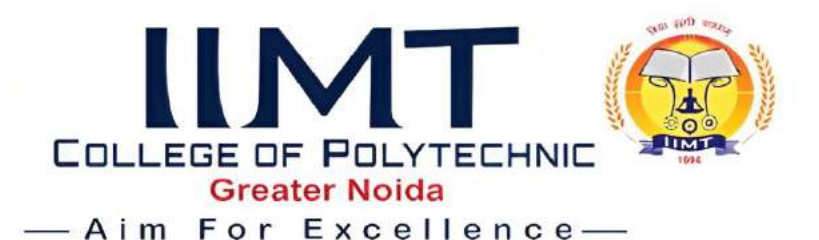

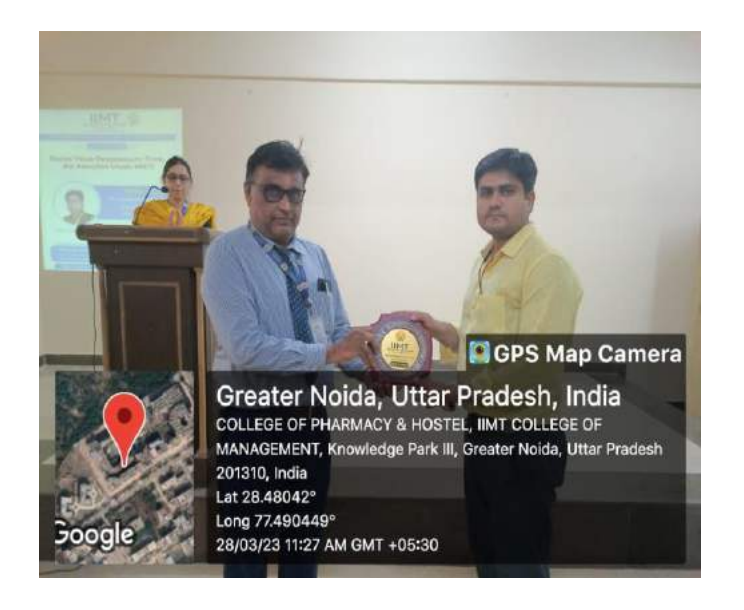

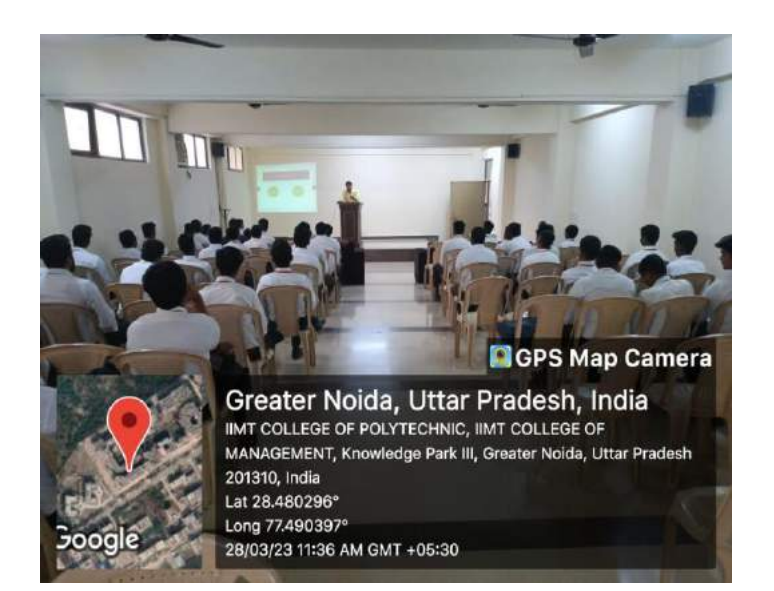

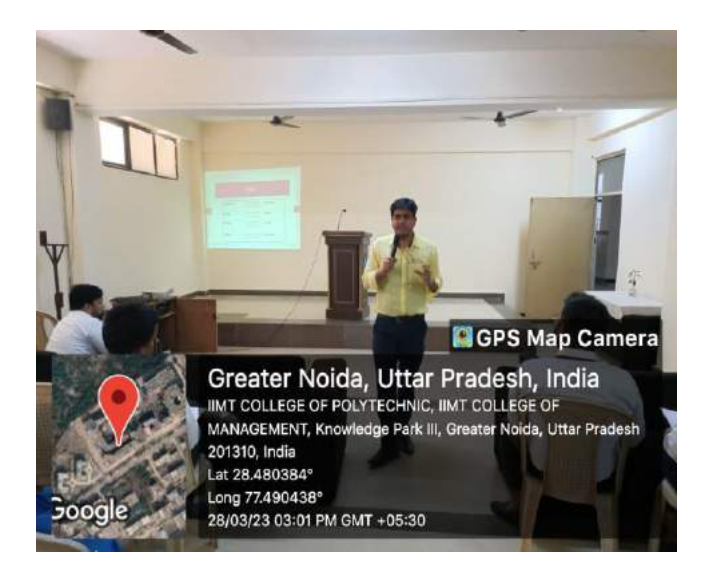

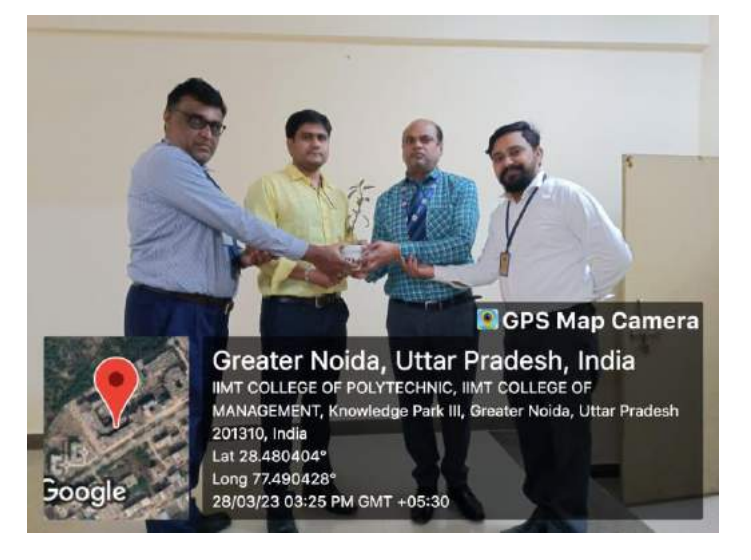

Plot No. 19-20, Knowledge Park-III, Greater Noida, U.P. - 201306, Ph.: 0120-2475000, Fax No.: 0120-2475001

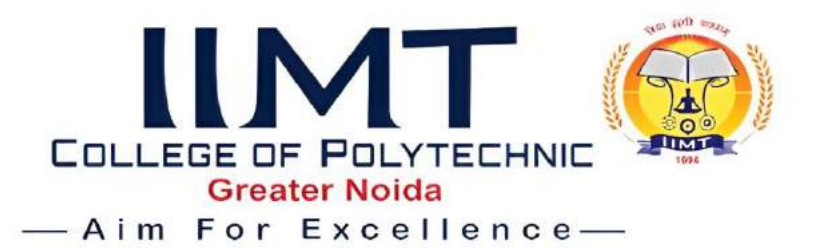

## **Workshop Report**

 **Date- 20/09/ 2022**

**Name of Workshop** - 5 Days workshop on civil engineering software. **Name of workshop Coordinator-** Mr. Vikash kr. Gautam **No. of Participant workshop**- 150 **Conducted at-** IIMT College Of Polytechnic, Gr. Noida. **Workshop hours-** 15 hrs. (5 days) **Scheduled of workshop**- 10th September 2022 to 15th September 2022.

**Objective:** - Revit is a software mainly used for 3D Modelling or BIM (Building Information modelling). It will create a perfect scenario of what is going to happen at the construction site. So basically, all the design clashes will be able to rectified using the Revit Model. Moreover, there is option for Structural Design and Analysis of Framing, Columns, Slabs etc. We can use this software for Rebar detailing. And the most important one is cost reduction inEstimation of the project as we can purge all the unwanted and unused materials

The civil department has arranged a 5 days' workshop on software Revit Architecture for civilengineering students from  $10<sup>th</sup>$  September to 15 September 2022. Overall, 150 faculty and student have participated in this workshop.

The inaugural function of workshop was done in presence of Mr. Shekhar Sawant Head of civil Department on starting day of workshop with SE and TE civil students.

Revit Architecture is recent software in civil field and mostly used for building planning and modelling. Mr. Sanjeev kr. Sharma has given lecture on Revit for 5 days and his team support to students for practicing. Mr. Kartik Gupta is the leader of CEPTA Pvt. Ltd. CETPA offers a career focused education with dynamic learning environmentand also provides course material. From last few years he provided training to students on different software at Cetpa.

Plot No. 19-20, Knowledge Park-III, Greater Noida, U.P. - 201306, Ph.: 0120-2475000, Fax No.: 0120-2475001

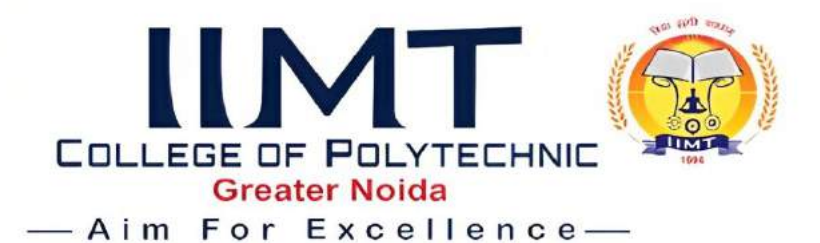

# **Day wise summary of the workshop**

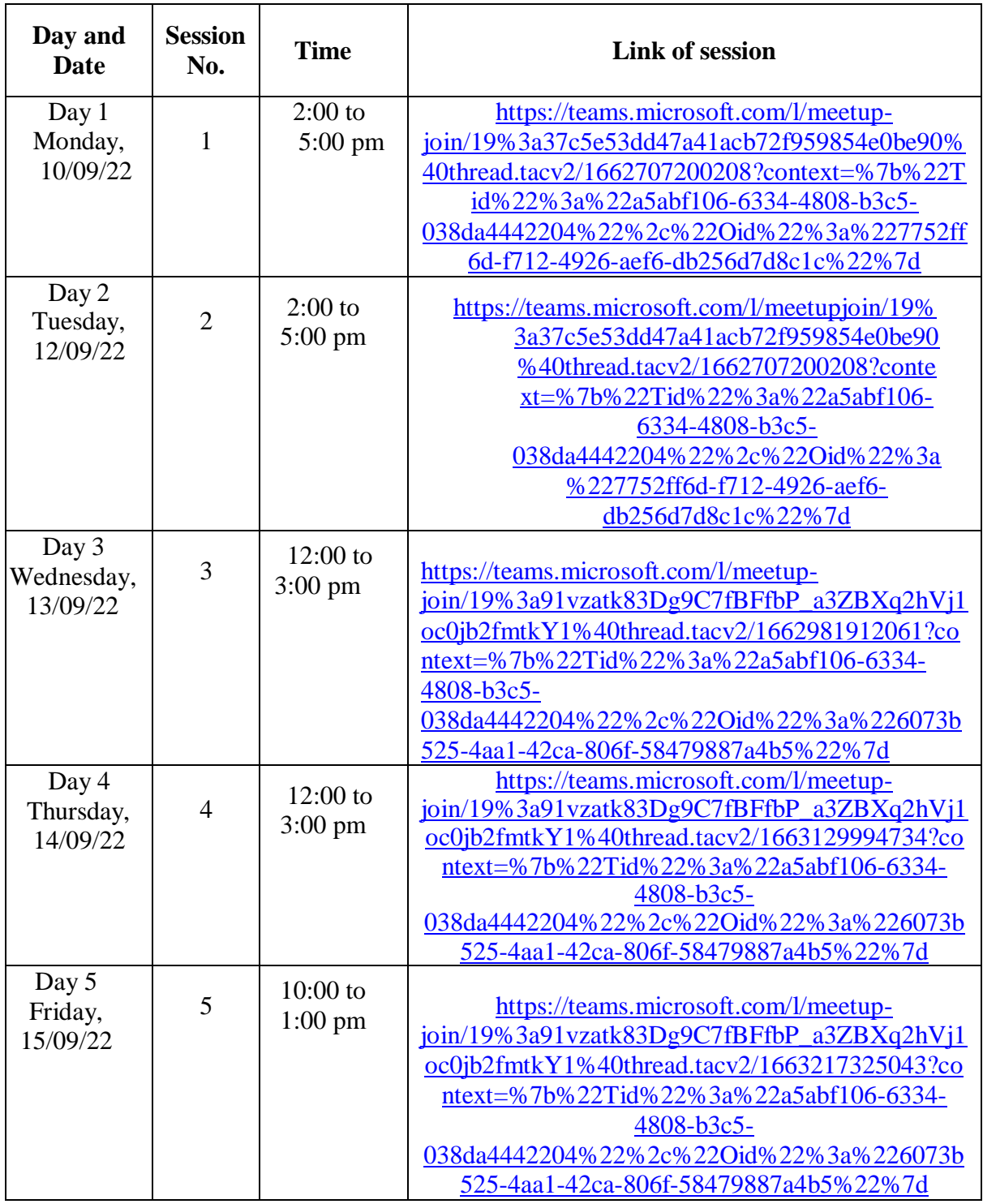

Plot No. 19-20, Knowledge Park-III, Greater Noida, U.P. - 201306, Ph.: 0120-2475000, Fax No.: 0120-2475001

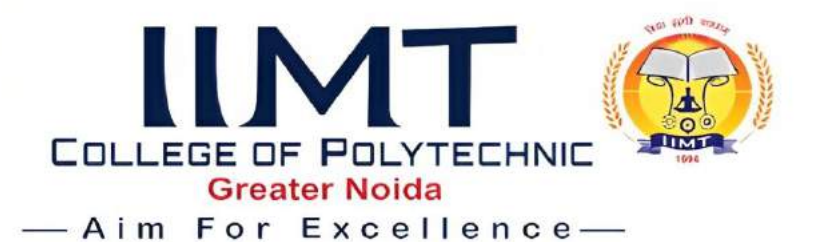

#### **Outcomes of Workshop**

- To be familiar with advanced Civil Engineering Software like Revit architecture and its use in our field: After the completion of the workshop students are now familiar with the use of this software to draft the plan, elevation-sections, to update floor plans, floor levels and to develop the 3D views.
- $\triangleright$  To Produce consistent, coordinated and complete model-based building designs and documentation: After competition of the workshop students are able to produce complete model-based building design with the help of Revit Architecture software.
- Use 3D visualizations to see a building before it's built. Detail Of Speaker

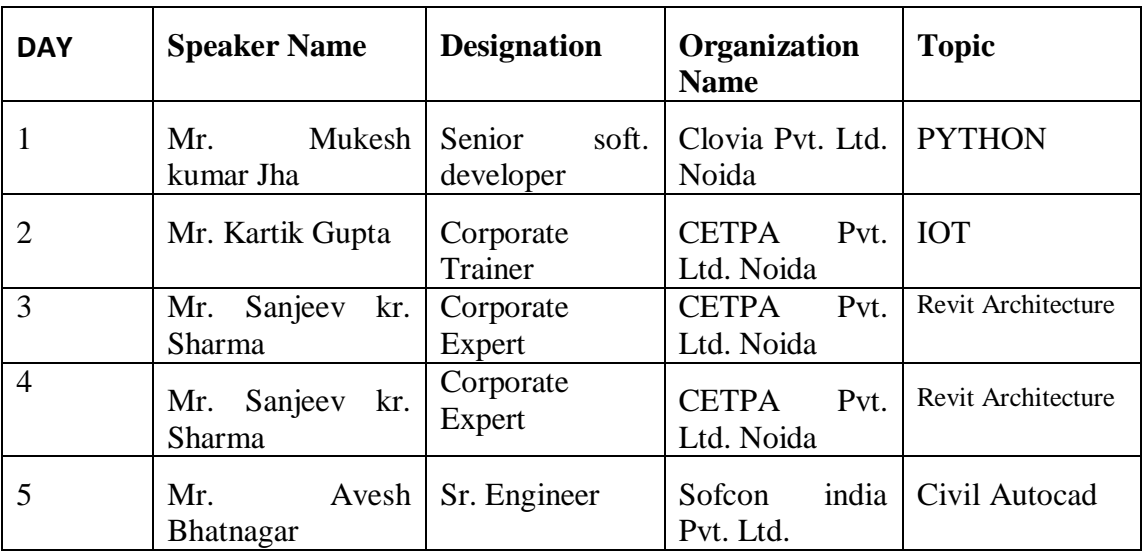

#### **Detail Of Speaker**

Plot No. 19-20, Knowledge Park-III, Greater Noida, U.P. - 201306, Ph.: 0120-2475000, Fax No.: 0120-2475001

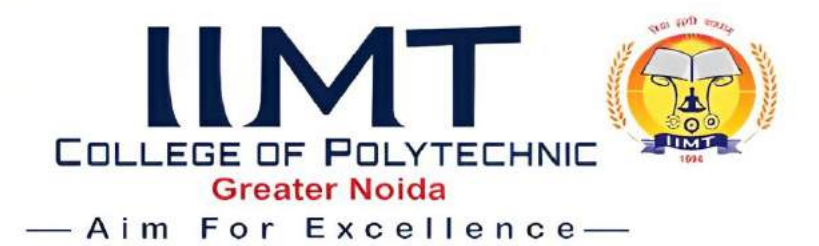

**Creative of workshop**

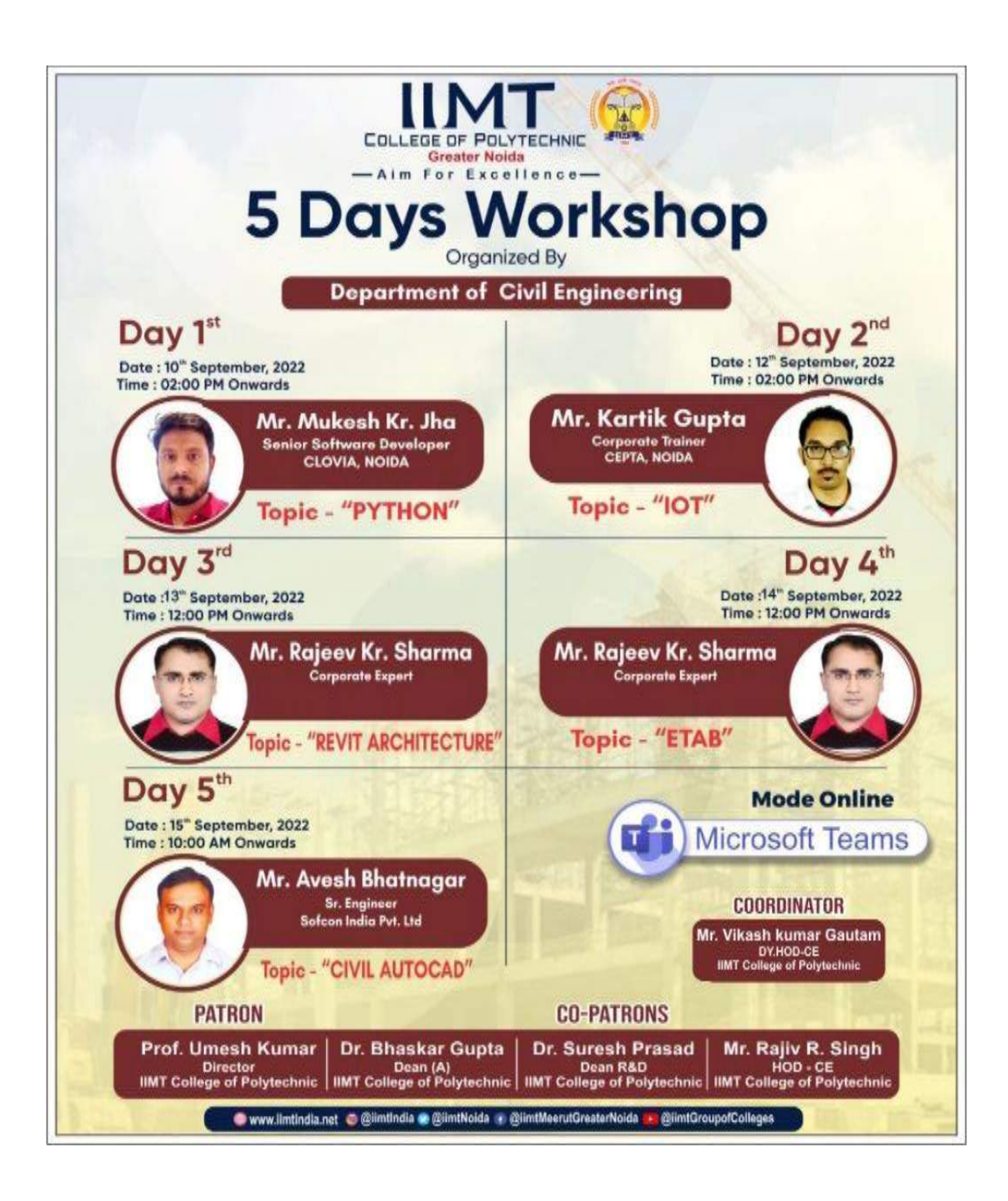

Plot No. 19-20, Knowledge Park-III, Greater Noida, U.P. - 201306, Ph.: 0120-2475000, Fax No.: 0120-2475001

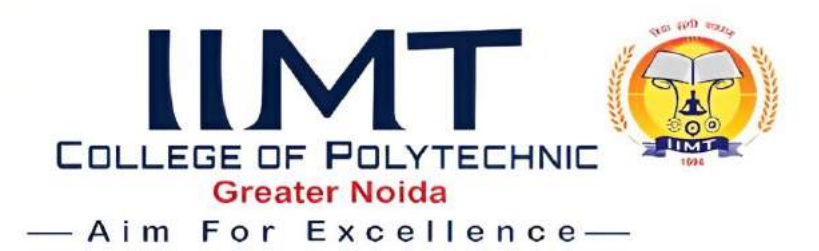

# **Inaugural Function**

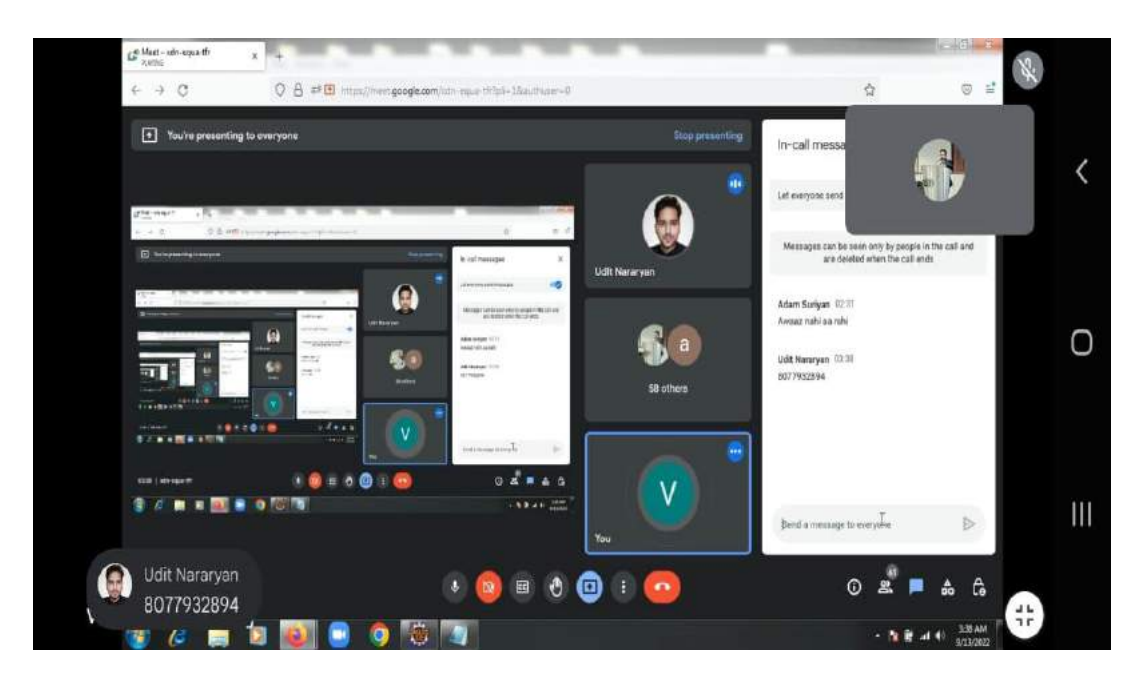

# **Workshop first session**

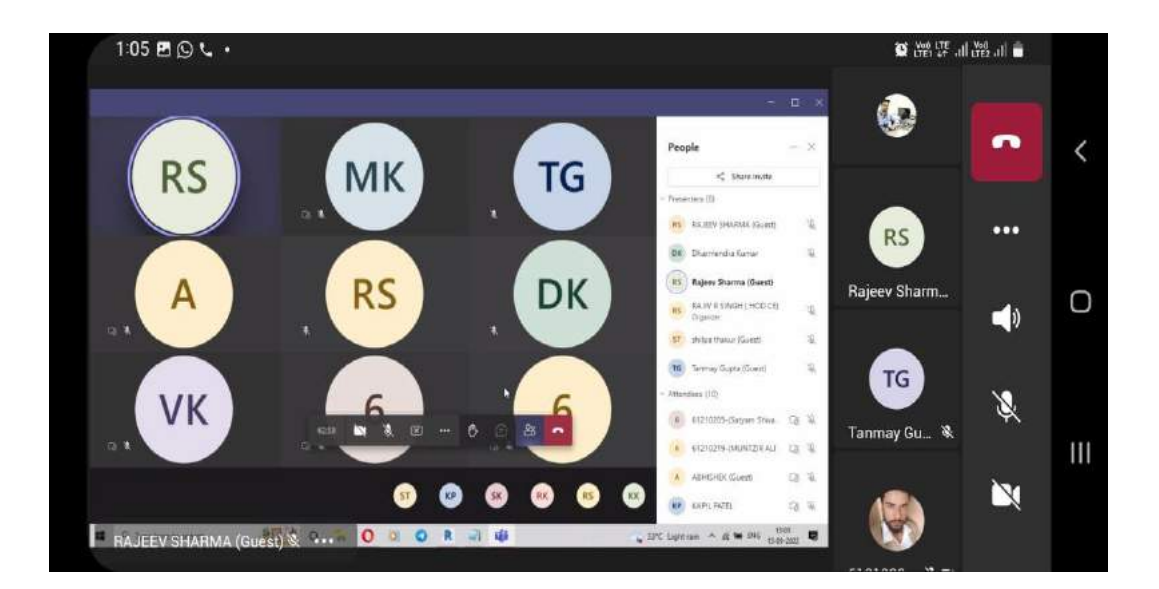

Plot No. 19-20, Knowledge Park-III, Greater Noida, U.P. - 201306, Ph.: 0120-2475000, Fax No.: 0120-2475001

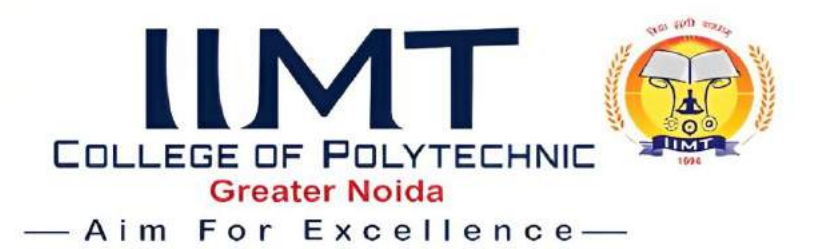

# **Workshop second session**

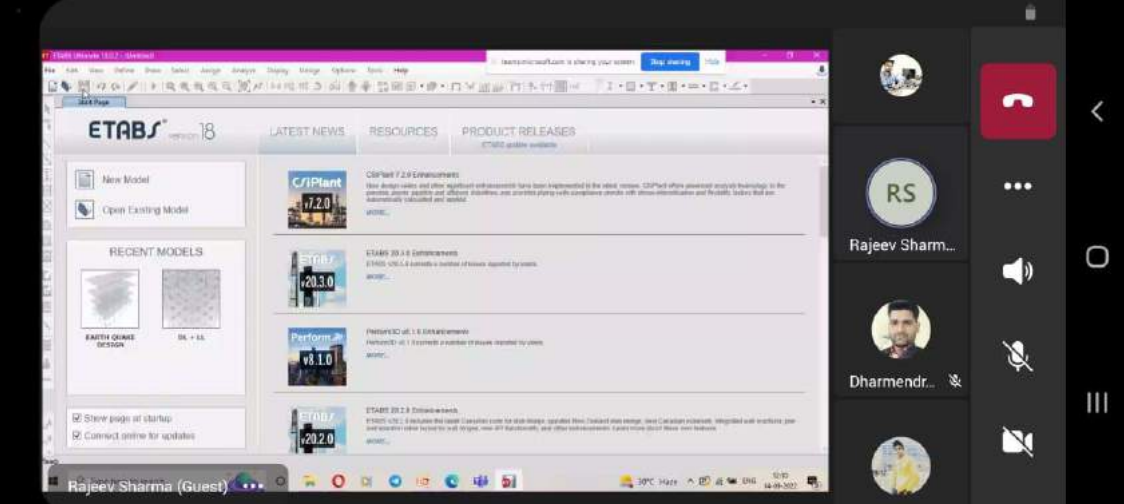

# **Workshop Third session**

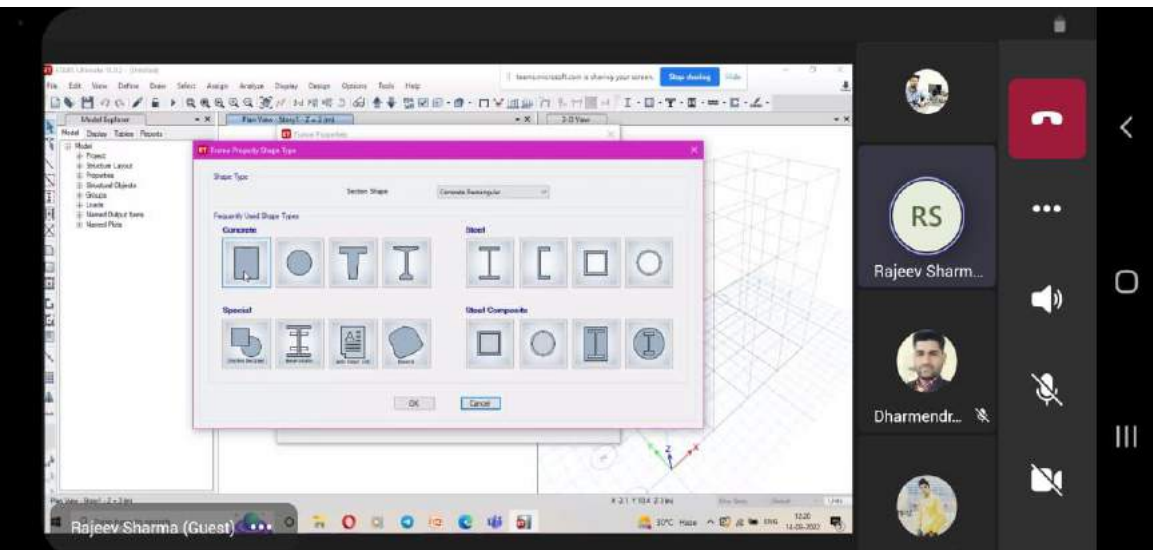

Plot No. 19-20, Knowledge Park-III, Greater Noida, U.P. - 201306, Ph.: 0120-2475000, Fax No.: 0120-2475001

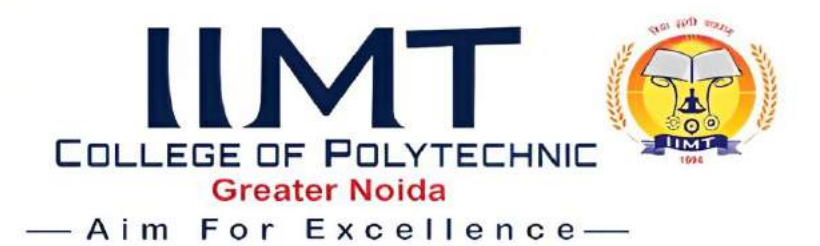

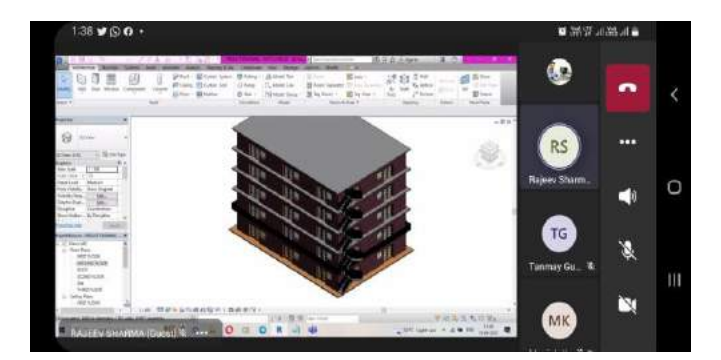

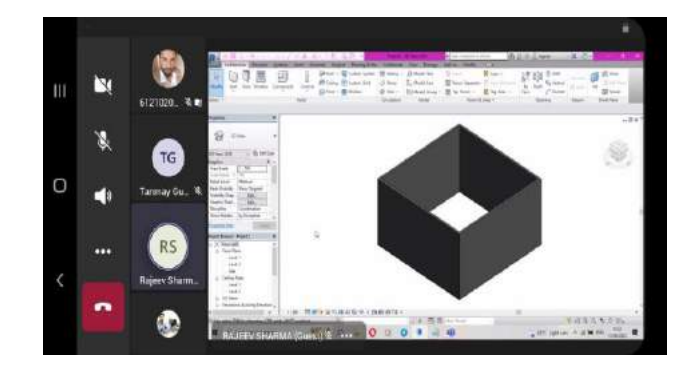

**Workshop fourth session Workshop fifth session**

#### **Valedictory Function**

For the valedictory function Prof. Umesh Kumar **Director** IIMT College Of Polytechnic, Greater Noida was present. He motivated the students to participate in such co-curricular activities.

## **HOD Mr. Rajiv R singh**

Plot No. 19-20, Knowledge Park-III, Greater Noida, U.P. - 201306, Ph.: 0120-2475000, Fax No.: 0120-2475001

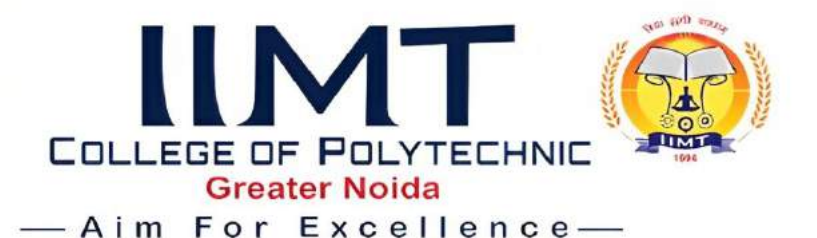

# **CIVIL ENGINEERING DEPARTMENT GUEST LECTUER REPORT**

# **"Scope of Civil Engineering after Diploma"**

**OBJECTIVE:** Topic of the Speaker was relevant to my area of interest/job. Speaker was able to explain the topic clearly & used relevant examples. Speaker was able to make the lecture interactive & made me feel engaged. Speaker was able to positively influence my views towards (mention topic over here) In near future, I would like to attend more lectures from the same Speaker.

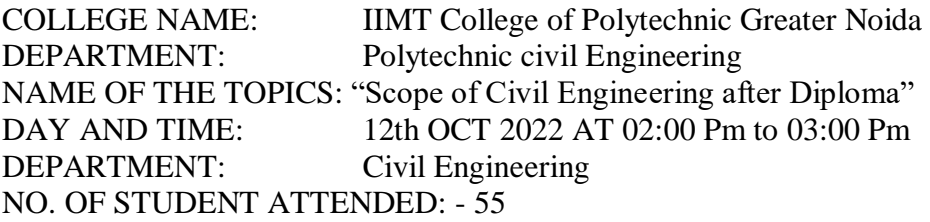

Coordinator: Mr. Manish Kumar

## **Summary Of Guest Lecture: "Scope of Civil Engineering After Diploma"**

The lecture by the speaker focused on Scope of Civil Engineering after Diploma which is most important question in front of student after diploma. Speaker also emphasized various opportunities which can get to student after diploma. The speaker also discussed about requirement for different fields after diploma. In guest lecture the speaker also discuss about site job, graduation and govt. job which can a diploma students can get. In the guest lecture session, the speaker also talks about how much packages can earn a diploma student for site job or various types of planning and designing job. The session is beneficial to the 2nd year and 3rd year Polytechnic Civil Engineering students of the Department.

"About The Schedule: The department of civil engineering organized a "guest lecture on scope of civil engineering after diploma" on 12-10-2022. the resource person for the function was Mr. Shailendra Kumar sir assistant professor college of Polytechnic greater Noida. he emphasized on scope of civil engineering after diploma. the students gained knowledge on scope of civil engineering after diploma which is very useful to understand about future after diploma in civil engineering.

Guest Lecture For: Second Year& Third Year Students

Topic: Scope of Civil Engineering After Diploma

Speaker: Mr. Shailendra Kumar, Assistant Professor IIMT Group of Colleges Greater Noida Date & Time: 12-10-2022, 02.00 Pm Venue: Visveswaraya Hall IIMT College Of Polytechnic Offline Guest Lecture by Mr. Shailendra Kumar Sir On 12/10/2022 At 02:00 Pm Sharp

Plot No. 19-20, Knowledge Park-III, Greater Noida, U.P. - 201306, Ph.: 0120-2475000, Fax No.: 0120-2475001

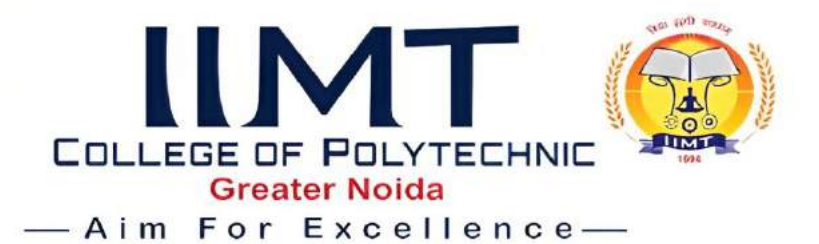

### **GUEST LECTURE CREATIVE:**

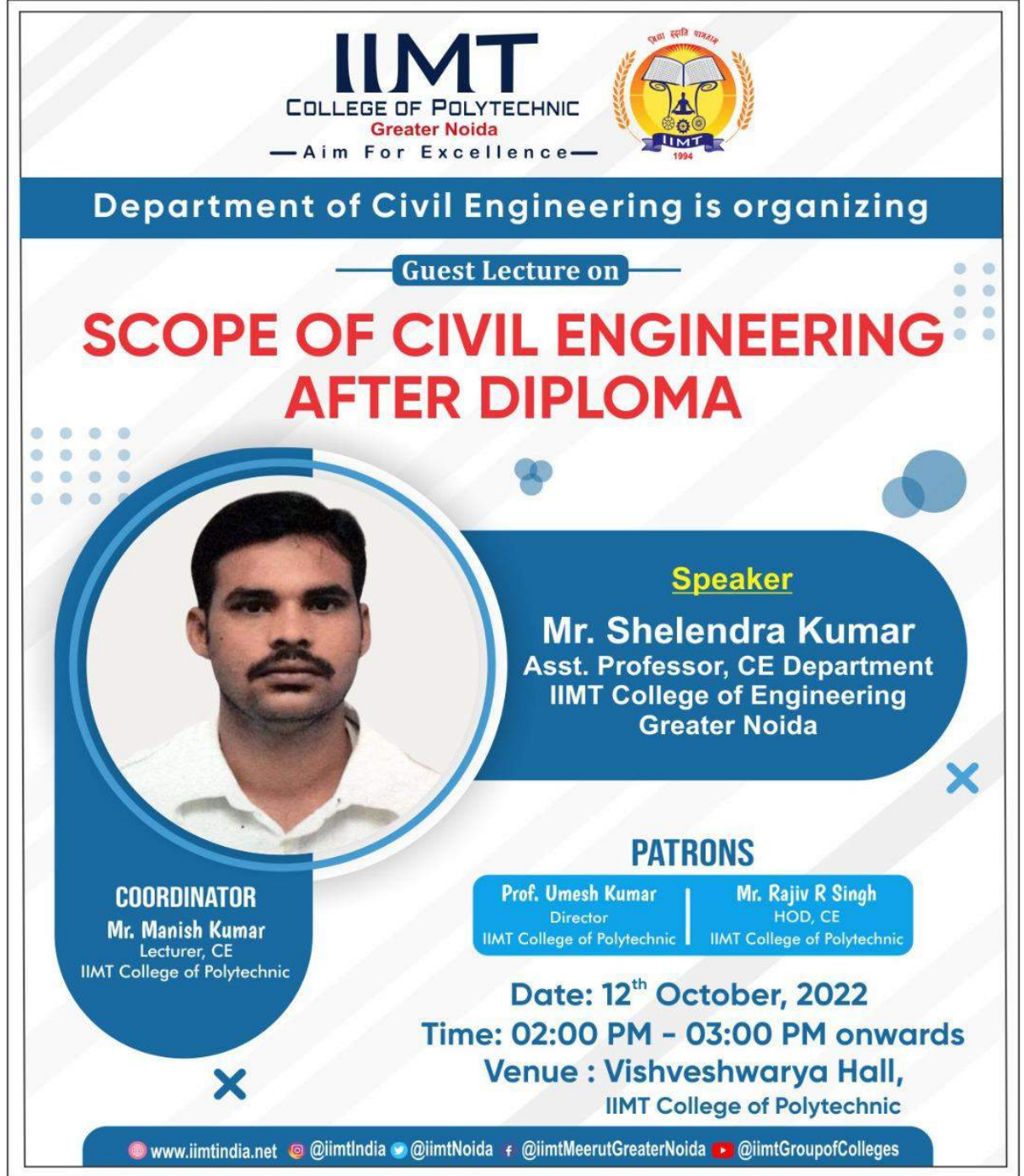

Plot No. 19-20, Knowledge Park-III, Greater Noida, U.P. - 201306, Ph.: 0120-2475000, Fax No.: 0120-2475001

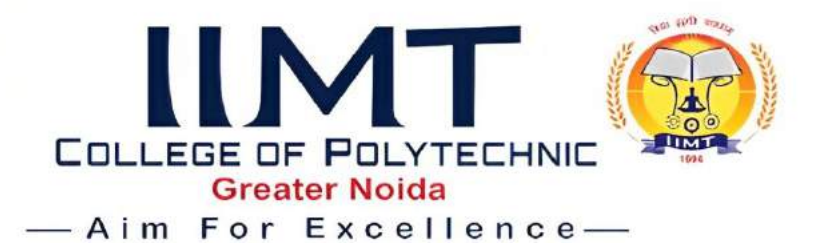

#### **PHOTOS:**

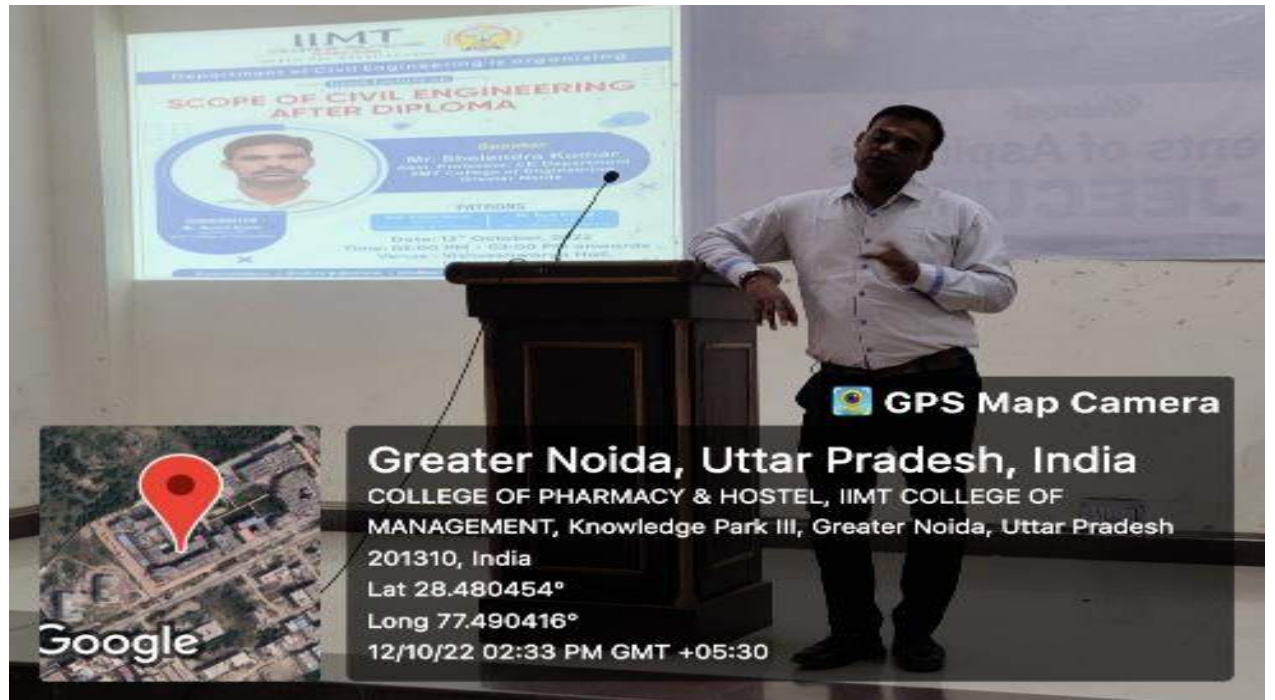

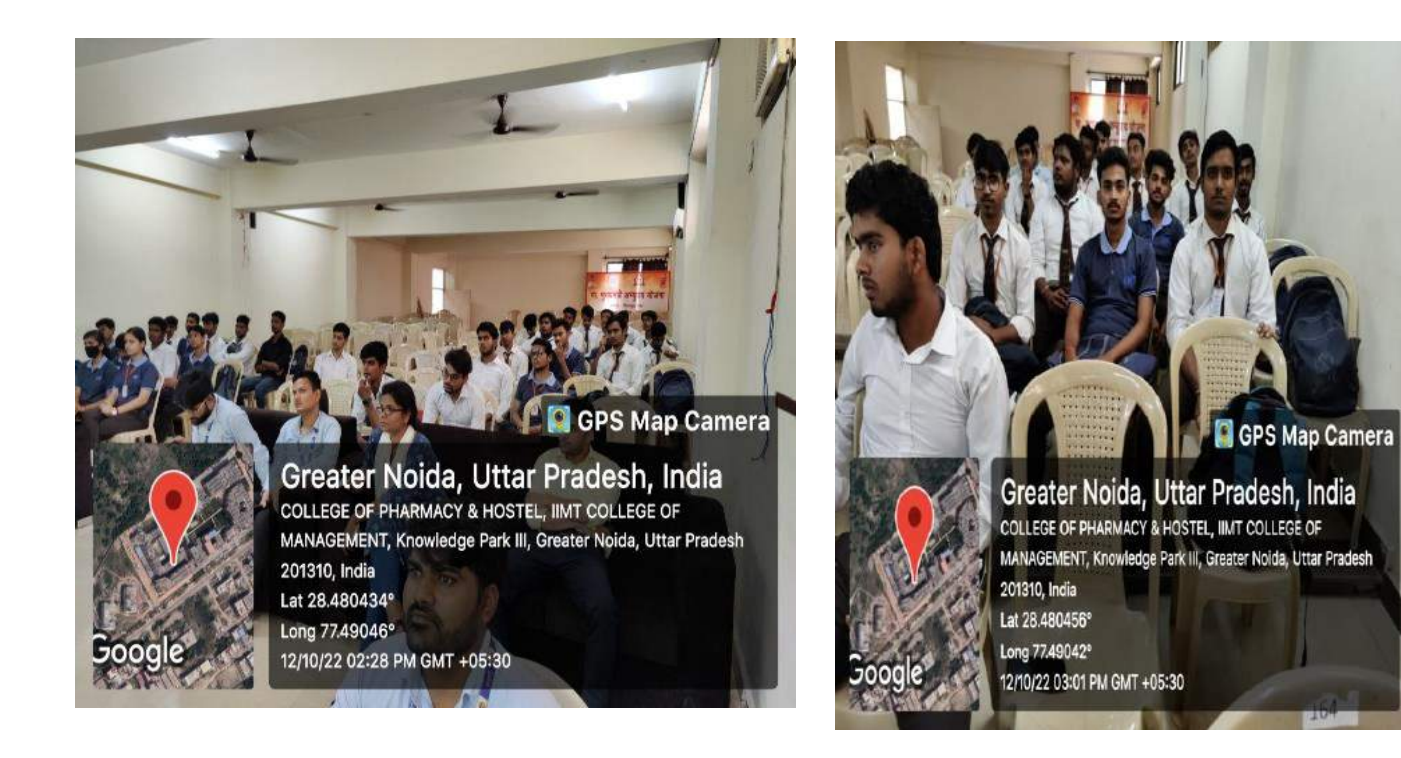

Plot No. 19-20, Knowledge Park-III, Greater Noida, U.P. - 201306, Ph.: 0120-2475000, Fax No.: 0120-2475001